JPG Increase Or Decrease Height And Width Software Crack Keygen Full Version For Windows

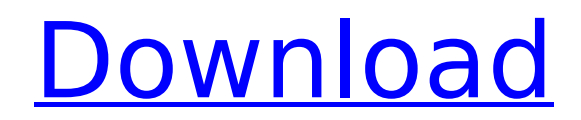

# **JPG Increase Or Decrease Height And Width Software Download For PC (Final 2022)**

JPG Increase or Decrease Height and Width Software Serial Key is a lightweight and easy to handle application created to provide you with the ability to adjust the size of your photos, enabling you to shrink or enlarge the appearance The utility offers a fairly common interface, with no particularly mentionable features, yet its simplicity makes it suitable especially for inexperienced individuals, who do not wish to spend too much time on s pictures you wish to work on, then choose the preferred operation and 'Start Changing' them. Blow up or shrink down the dimensions of all your photos with one click JPG Increase or Decrease Height and Width Software lets y either by drag and dropping them onto the surface of the main window, or by loading an entire folder at once. The 'Resize Options' allow you to choose between 'Zoom' and 'Reduce', with several pre-defined dimensions (2x, 3 However, you can also input a custom value. Before operating the modifications, you can select a destination folder for your images, then press the 'Start Changing' button, informing you of its success when completed. A si Increase or Decrease Height and Width Software is a useful and efficient program created specifically for IPG format photos, whose main function resides in changing the dimensions of such files. IPG Increase or Decrease He easy to handle application created to provide you with the ability to adjust the size of your photos, enabling you to shrink or enlarge them, depending on your needs. Basic yet practical appearance The utility offers a fai mentionable features, yet its simplicity makes it suitable especially for inexperienced individuals, who do not wish to spend too much time on such a task. The main window allows you to load the pictures you wish to work o 'Start Changing' them. Blow up or shrink down the dimensions of all your photos with one click JPG Increase or Decrease Height and Width Software lets you add the images that you want to process either by drag and dropping or by loading an entire

The main features of JPG Increase or Decrease Height and Width Software are the following: - Allows you to change the size of the original files in JPG format. - The JPG file editor is very fast. - Supports any image forma that can be changed. - It has a very simple and easy to use interface. - It is not very complicated to use. - It provides an intuitive interface. - The program is straightforward and provides you with a simple interface. in just a few seconds. - It allows you to increase or decrease the size of your photos. - The image can be resized in a few minutes. - It is easy to use. - It is a simple software to use. - It has an easy interface. - It i allows you to change the dimensions of your images. - It is intended for a wide range of individuals. - The program is ideal for any type of user. - The user can change the size of the photo to any dimension. - It is suita learn and operate. - The change in the file size is easily possible. - It allows you to increase or decrease the size of your files. - It allows you to change the sizes of your photos. - It is simple to use. - It is easy t interface. - The software is easy to install. - You can start changing your files immediately. - The software is ideal for all users. - You can use it for free. - You can use it for all purposes. - It is simple to learn. application. - It works in all files. - You can store your photos in hard disks. - It is very easy to use. - The software can be used for free. - You can save your files in any storage space. - The installation process is helpful for users. - The software has a simple b7e8fdf5c8

#### **JPG Increase Or Decrease Height And Width Software Crack+**

### **JPG Increase Or Decrease Height And Width Software Free Download**

JPG Increase or Decrease Height and Width Software is a lightweight and easy to handle application created to provide you with the ability to adjust the size of your photos, enabling you to shrink or enlarge them, dependin The utility offers a fairly common interface, with no particularly mentionable features, yet its simplicity makes it suitable especially for inexperienced individuals, who do not wish to spend too much time on such a task. wish to work on, then choose the preferred operation and 'Start Changing' them. Blow up or shrink down the dimensions of all your photos with one click JPG Increase or Decrease Height and Width Software lets you add the im and dropping them onto the surface of the main window, or by loading an entire folder at once. The 'Resize Options' allow you to choose between 'Zoom' and 'Reduce', with several pre-defined dimensions (2x, 3x, 4x and 1/2, input a custom value. Before operating the modifications, you can select a destination folder for your images, then press the 'Start Changing' button, informing you of its success when completed. A simple picture size modi Height and Width Software is a useful and efficient program created specifically for IPG format photos, whose main function resides in changing the dimensions of such files. ... Box Office-Returned from the Army -Study in Electronics at Beijing IWZ ELECTRONICS UNIVERSITY After separating from the military and taking a one year break, I enrolled at BIUL as an undergraduate at the Academy of Power Electronics, Film and Telecommunication Elect -Study in Power Electronics, Film, and Telecommunication Electronics at Beijing JWZ ELECTRONICS UNIVERSITY After separating from the military and taking a one year break, I enrolled at BJUL as an undergraduate at the Acade Telecommunication Electronics. Box Office-Returned from the Army -Study in Power Electronics. Film, and Telecommunication Electronics at Beiling IWZ ELECTRONICS UNIVERSITY After separating from the military and taking a on

### **What's New in the JPG Increase Or Decrease Height And Width Software?**

IPG Increase or Decrease Height and Width is a powerful IPG File Size Managing Software, which can be used to increase or decrease the height and width of the selected IPG File with lust one click. This IPG File Size Manag height and width with minimum efforts and time. The height and width of the JPG file can be modified in just two steps. The software has the ability to resize the height and width of the JPG file with minimum effort and ti Software is a powerful JPG File Size Managing Software, which can be used to increase or decrease the height and width of the selected JPG File with Just one click. JPG Increase or Decrease Height and Width Software is a p can be used to increase or decrease the height and width of the selected JPG File with Just one click. BugFree does what it says it will do: eliminate or reduce the most common problem in software development of any size. tool and it is available at very affordable prices. Whether you already have a team of software developers or you have an idea of what to expect, you can expect that BugFree will free up the capacity of your developers, im BugFree does what it says it will do: eliminate or reduce the most common problem in software development of any size. It is a commercial static source code analysis tool and it is available at very affordable prices. Whet developers or you have an idea of what to expect, you can expect that BugFree will free up the capacity of your developers, improve quality and shorten development cycles. BugFree does what it says it will do: eliminate or development of any size. It is a commercial static source code analysis tool and it is available at very affordable prices. Whether you already have a team of software developers or you have an idea of what to expect, you of your developers, improve quality and shorten development cycles. BugFree does what it says it will do: eliminate or reduce the most common problem in software development of any size. It is a commercial static source co affordable prices. Whether you already have a team of software developers or you have an idea of what to expect, you can expect that

# **System Requirements For JPG Increase Or Decrease Height And Width Software:**

Windows XP, Windows Vista, Windows 7, Windows 8 OS: Windows 7, Windows 8 CPU: 1.2 GHz, 4 GB RAM HDD: 2 GB free Audio: DirectX 9.0c compatible sound card About the Game: You need a gaming PC to experience The Last of Us Rem yet, you're in luck because if you've been reading my blog for a while, you probably already have a powerful gaming PC. If you want to know what

<https://optimizetf.com/wp-content/uploads/2022/07/TemplateToaster.pdf> <https://discovery.info/repairbootini-crack-torrent-activation-code-download-latest-2022/> <https://newsonbox.com/geotools-crack-keygen-for-lifetime-download-mac-win-2022/> [https://www.aberdeenmd.gov/sites/g/files/vyhlif4101/f/uploads/mpia\\_form\\_costs\\_for\\_website\\_2020.pdf](https://www.aberdeenmd.gov/sites/g/files/vyhlif4101/f/uploads/mpia_form_costs_for_website_2020.pdf) [https://cdn.vansfans.cn/img/2022/07/Opera\\_History\\_Viewer\\_\\_Crack\\_\\_Serial\\_Number\\_Full\\_Torrent\\_Download\\_MacWin\\_Updated2022.pdf](https://cdn.vansfans.cn/img/2022/07/Opera_History_Viewer__Crack__Serial_Number_Full_Torrent_Download_MacWin_Updated2022.pdf) [http://www.barberlife.com/upload/files/2022/07/TRhBzsNur3vWBNZcij4Z\\_04\\_a2b03cf5980cf0919460363e1e2f69a3\\_file.pdf](http://www.barberlife.com/upload/files/2022/07/TRhBzsNur3vWBNZcij4Z_04_a2b03cf5980cf0919460363e1e2f69a3_file.pdf) <https://csermooc78next.blog/2022/07/04/shoviv-groupwise-to-office-365-migration-tool-crack-download-for-windows/> <https://eqsport.biz/process-monitor-x-crack-for-windows-latest-2022/> <https://www.theblender.it/mpeg-mediator-crack-keygen-free-download/> <https://battlersauctions.com/wp-content/uploads/2022/07/PasswordGenerator.pdf> <http://yotop.ru/2022/07/04/registry-cleaning-tool-crack-license-key-full-download-for-windows-final-2022/> <https://fsecan.ca/blog/index.php?entryid=2852> <https://www.mein-hechtsheim.de/advert/explorerxp-crack-license-code-keygen-free-download-for-windows-updated-2022/> <https://www.7desideri.it/wp-content/uploads/2022/07/fynaqu.pdf> <https://clas-forms.asu.edu/system/files/webform/spreadsheetconverter-to-flash-professional.pdf> [https://kedaifood.com/wp-content/uploads/2022/07/SuperFolder\\_Crack\\_\\_With\\_Serial\\_Key\\_WinMac.pdf](https://kedaifood.com/wp-content/uploads/2022/07/SuperFolder_Crack__With_Serial_Key_WinMac.pdf) <https://enricmcatala.com/video-spin-blaster-crack-download-3264bit/> <https://mandarinrecruitment.com/system/files/webform/livecam-wallpaper.pdf> <https://arteshantalnails.com/2022/07/04/tipard-dvd-cloner-6-2-18-crack-free-download/> <http://touchdownhotels.com/total-powerpoint-files-converter-crack-license-key-x64-updated/>